## Metro Area Personal Computer Club

Meet: 3rd Tuesday at Godfather's Pizza — 30th & Bdwy. 7P.M. Co. Bluffs

Volume No. 33 Club Motto: "Pass It On" May 2014

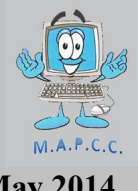

## April Meeting sets Attendance Record

 The April meeting at Godfather's appeared a bit like the old days. We were happy to see several members again, who have been sort of 'scarce' from our recent meetings. Let's see if we can break this record now, with even more attending the May 20th meeting.

 We had a total of 16 members present plus one visitor. Let's get that 'visitor' to change his designation from visitor to member. With more folks attending our meetings we'll have more input and ideas of ways to improve things, keeping our organization interesting and lively.

 The April meeting was 'Nomination Month'. With the exception of our Vice President, it appears the same slate of officers will remain at their posts for the coming year.

 Joe Cavallaro 3rd was nominated to fill the Vice President's position. Voting, (approval), will be by a show of hands, since there were no other nominations for this position, then his appointment will become' official'.

## **Computerhope Chat** http://www.computerhope.com/chat.htm

### Introduction

Computer Hope chat is another free service being provided by Computer Hope that allows anyone to connect and ask their questions live and talk with other users who are interested in computers. This service was created after many users requested such a service and to help users get their questions answered more quickly. Give it a try.

 $\mathcal{L}_\text{max}$  , and the contract of the contract of the contract of the contract of the contract of the contract of the contract of the contract of the contract of the contract of the contract of the contract of the contr

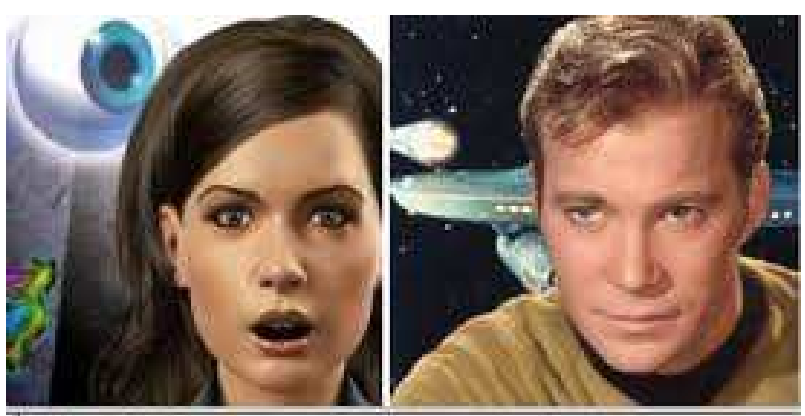

A.L.I.C.E.: I have never heard about it. Fake Kirk: So I am teaching you something new.

## An Introduction to A.L.I.C.E. the Alicebot engine, and AIML

A.L.I.C.E. (Artificial Linguistic Internet Computer Entity) is an award-winning free natural language artificial intelligence chat robot. The software used to create A.L.I.C.E. is available as free ("open source") Alicebot and AIML software.

Try talking to A.L.I.C.E. just like a real person, but remember you are really chatting with a machine! A.L.I.C.E.'s Alicebot engine utilizes AIML (Artificial Intelligence Markup Language) to form responses to yourquestions and inputs.

Unlike other commercial chat robot software costing thousands of dollars, the Alicebot engine and AIML are freely available under the terms of the GNU General Public License (used by GNU/Linux and thousands of other software projects). The A.L.I.C.E. project includes hundreds of contributors from around the world. You can read more about the history of A.L.I.C.E., or find out how you can participate in the A.L.I.C.E. development community.

## Minutes of April  $15<sup>th</sup>$  Meeting

Pres. Joe Cavallaro called the meeting to order at 7 P.M. at Godfather's Pizza on  $30<sup>th</sup>$  & Broadway. Members NOT in attendance

Mary Cavallaro, Tammy Cooper, Dean & Pat Cumpston, Richad Hopp and Lin Stowell, and our out of town members, Fred Champy and Fritz & Jo Warden.

#### Free Pizza

Jerry Bell did the honors of drawing the free pizza winner's name. Winner was David Ladd.

#### Minutes & Treasury Report

Giving our over-taxed Secretary, Lynn Fehr a break, Taylor Cavallaro volunteered to read the Minutes for him. She did a pretty good job. We may have to give her that job permanently. Her title could be "OMR O", (Official Minutes Reader Officer). Treasurer, Mary Alice Fehr read the Treasury Report. Both the Minutes and Treasury Report were accepted as read.

#### Vice President Retires

Joe announced our long-time Vice President, Fred Veleba has retired due to physical limitations. We'll miss Fred. Joe then appointed Joe Cavallaro  $3<sup>rd</sup>$  as his interim Vice President

#### April is Nomination Month

Jerry Bell and others nominated Joe 3<sup>rd</sup> as our new Vice President and several nominations were made to retain present acting officers, Joe, Mary Alice and Lynn in their current positions. Voting takes place at the May meeting, making all nominations official.

Also, Jerry Bell 'volunteered' to act as our PR (Public Relations) officer. Thanks, Jerry! Lem McIntosh will continue as our Librarian. Joe appointed Dee Hindman to her old job again as the club "A-Team Mom". Dee has been active with our group since the mid-80's and was the club's very first A-Team Mom.

#### Great Turnout!

Joe applauded the great turnout we had with 16 members and one visitor in attendance. That's what it takes to keep a club alive and well. Still a few empty seats to fill though.

#### New Computer

Further discussion took place about replacing our present computer. We were to check further into the possibility of updating the operating system on the present computer.

#### Demo

David Ladd presented the demo, showing how planes are tracked and identified, using "ADS-B" (Automated Dependent Surveillance Broadcast). Interesting demo that displays a huge amount of information about each passing plane. Well done, David.

#### Drawings

The Stick-Around drawing took place just before the meeting adjourned. Winner: Lynn Fehr, who split \$15.00, (50/50) with our Treasury.

Winner of the \$100.00 drawing: Joe  $3<sup>rd</sup>$ . \$50.00 each, treasury & Joe.

With no further business, Joe adjourned the meeting at 8:25 P.M.

Minutes recorded and submitted by Secretary, Lynn Fehr.

# THUNDERBIRD MAINTENANCE

After a period of use, Thunderbird can begin to slow down, especially if you receive and delete or move a large number of messages each day. Here's a tip to restore Thunderbird to its original zippiness.

Following is an excerpt from the Thunderbird knowledge base article and instructions for **compact**ing folders. The original article is found at: Thunderbird FAQ's

When you delete or move e-mails from a folder, Thunderbird and other e-mail programs really only "hide" them (i.e., mark them as ready for permanent deletion), and these hidden e-mails still actually remain in the folder. Even emptying the Trash does not permanently delete them. These hidden e-mails remain in the folder until it is compacted. If you don't compact folders your mail folders can grow very large and erratic program behavior can occur, so it's a good idea to do it periodically.

Many new users never heard of compacting folders before and might confuse it with compressing files. It isn't some unique feature of Thunderbird. The main difference is that most other email clients by default automatically compact the folder when a certain amount of space is wasted. Thunderbird doesn't.

To compact all folders in an account: click on the **account on the upper left**, and then click "File— >Compact Folders". Compacting an account may take a few seconds or a few minutes, depending on how much mail you have and how recently you've compacted folders. If you have trouble doing this and the process stalls, try compacting one folder at a time: right-click (PC) or control-click (Mac) on the folder and choose "Compact This Folder".

Note: Try to avoid downloading e-mail while compacting folders, as it's been reported that this can cause corruption or a "folder being processed" error. For POP3 accounts: if Offline Support is installed, first go offline ("File—>Offline—>Work Offline", or simply click on the icon in the bottom left corner). For IMAP accounts: you cannot compact folders unless you are online.

#### Another way to compact folders

For IMAP accounts, Thunderbird can automatically compact the Inbox when you exit: click "Tools— >Account Settings—>[account name] Server Settings", and check "Clean up ('Expunge') Inbox on Exit." If you check "Empty Trash on Exit" it will empty and compact the Trash folder when you exit.

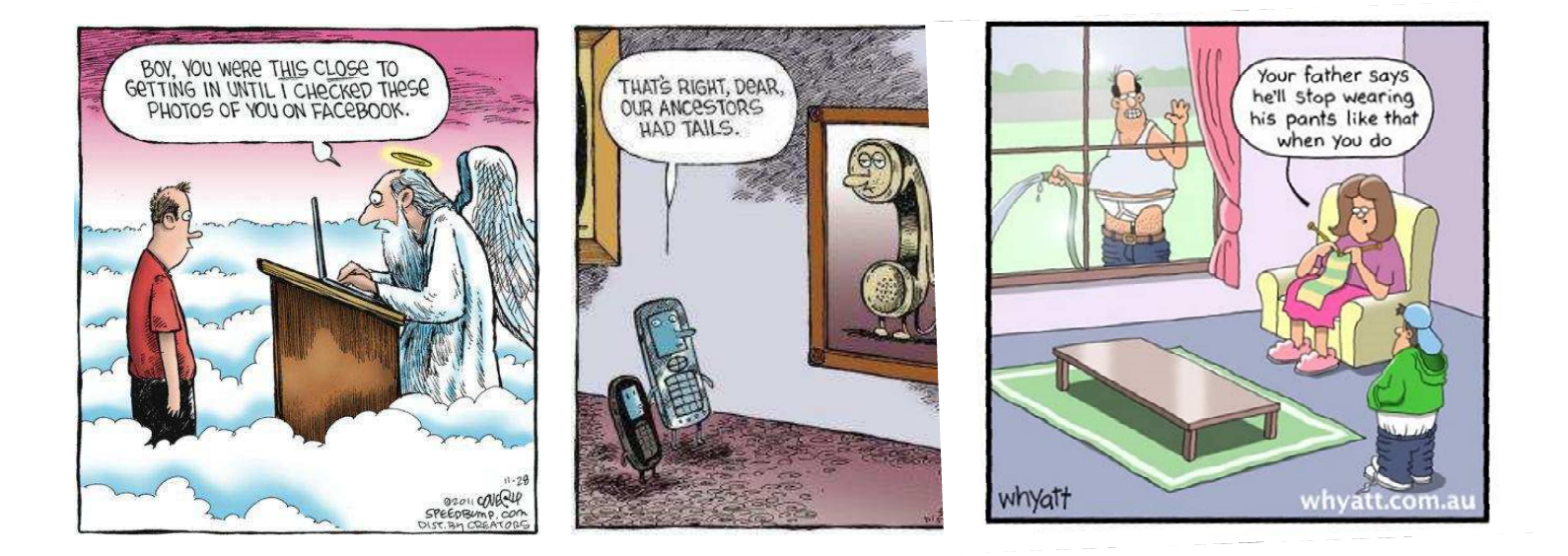

## Google scoops up another high-profile scientist for anti-death project

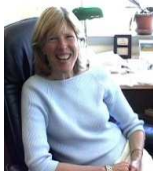

Google's secretive Project Calico is aimed at defeating death itself — or at least staving it off far **I** longer than ever before.

To that end, the company has been recruiting some of the top names in anti-aging and genetics **R** research. The latest is Cynthia Kenyon, a high-profile biochemist and biophysicist at the University of California, San Francisco, according to a report in the San Francisco Chronicle.

VentureBeat actually reported in November that Kenyon would be joining Calico; she has served as a consultant to the project since then. The Chronicle confirmed that she has finally left her UCSF post to join Calico full time, although she'll retain the title of professor emeritus at UCSF.

Kenyon's UCSF lab has focused its research since the 1990s on a small roundworm, C. elegans. Kenyon's team found that modifications to a gene called daf-2 resulted in doubling the lifespan of the worms, from two weeks to four; another gene, daf-16, kept them youthful despite their extended ages.

"Seeing them is like being with someone that looks 40 and learning that they are really 80," the lab notes on its website.

Subsequent research, by other scientists, have shown that similar genes control lifespan and aging in fruit flies, mice, and possibly even humans. Changing the genes slows aging and increases resistance to age-related diseases such as cancer, heart failure, and protein-aggregation disease.

In coming to Calico, Kenyon joins former Genentech chief executive and current Calico CEO Arthur Levinson; former Roche chief medical officer Hal Barron; Robert Cohen, a senior oncologist at Genentech; and David Botstein, the former director of the Lewis-Sigler Institute for Integrative Genomics at Princeton University.

It's an A-team of genetics researchers that reflects the magnetism that Google's powerful vision (and cash) exerts. Whether the team will be able to accomplish things where others have failed is still uncertain. Few details on what exactly Calico is doing have emerged, apart from Google founder Larry Page's initial post on the project and Levinson's bland "it's great to be part of the team" note from September.

## Interesting Facts about COMPUTERS

- 1. There are approx. 6,000 new computer viruses released every month.
- 2. Doug Engelbart, invented the first computer mouse in the year 1964 and it was made up of wood!
- 3. It is believed that the first computer virus released in the world was a boot sector virus, which was created in the year 1986 by Farooq Alvi brothers. It was designed by them to protect their research work.
- 4. A normal human being blinks 20 times in a minute, whereas a computer user blinks only 7 times a minute!
- 5. TYPEWRITER is the longest word that can be made using the letters only on one row of the keyboard.
- 6. While it took the radio 38 years, and the television a short 13 years, it took the World Wide Web only 4 years to reach 50 million users.
- 7. The first domain name ever registered was Symbolics.com.
- 8. On an average work day, a typist's fingers travel 12.6 miles.
- 9. The world's first computer, called the Z1, was invented by Konrad Zuse in 1936. His next invention, the Z2 was finished in 1939 and was the first fully functioning electro-mechanical computer.
- 10. Domain names are being registered at a rate of more than one million names every month.
- 11. The house of Bill Gates was designed using a Macintosh computer.
- 12. The group of 12 engineers who designed IBM PC were called "The Dirty Dozen".
- 13. One of the world's leading computer and computer peripheral manufacturer Hewlett Packard was first started in a garage at Palo Alto in the year 1939.
- 14. On eBay, there are an average of \$680 worth of transactions each second.
- 15. Early hard drives in Personal Computers held 20 MB, or 20 Megabytes, and cost about \$800. By compar ison, an \$8 flash drive holds 2 GB, or 2 Gigabytes. That's a 100-fold decrease in price and a 100-fold in crease in capacity.